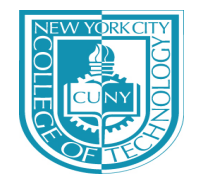

# **Fitting the SIRD Model Using Real Covid-19 Data with R and RStudio** SIMIODE EXPO 2021

Boyan Kostadinov, New York City College of Technology, CUNY 02/13/2021

#### **Introduction**

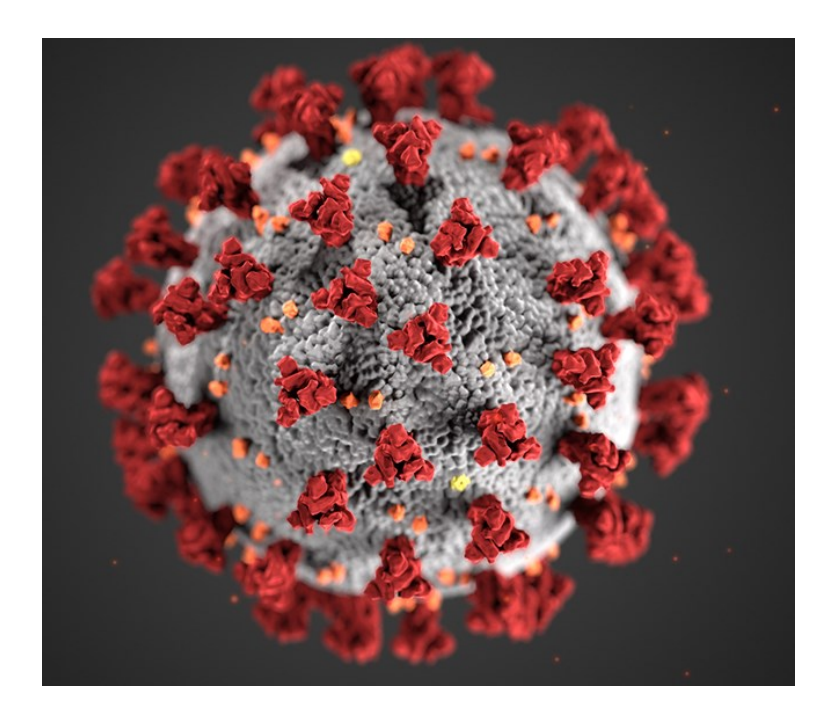

We use real COVID-19 data from January 22, 2020 until February 11, 2021, provided by the Johns Hopkins University Center for Systems Science and Engineering.

First, we do some exploratory data analysis, but the main goal is to use the data to fit the SIRD model parameters via least squares, and then visualize and compare the solution to the fitted model with the actual data.

In this talk, we focus on the **computational**

aspects of the project. We use the **R** programming environment with **RStudio**, where we can create an interactive **R Markdown** notebook and generate a PDF report with the project narrative, LaTeX expressions, code, numerical and graphical results, all seamlessly knitted into the final report.

### **The COVID-19 Data**

The **Johns Hopkins University Center for Systems Science and Engineering** (JHU CSSE) created a [publicly available GitHub data repository](https://github.com/CSSEGISandData/COVID-19) to consolidate data from various sources, such as the World Health Organization (WHO), the Center for Disease Control and Prevention (CDC) in the US and many other sources.

We use the **[coronavirus](https://github.com/RamiKrispin/coronavirus)** R package, which provides a convenient access to the JHU data without having to download any data sources. The raw data is pulled from the JHU CSSE COVID-19 data repository.

Once the **coronavirus** R package is installed and loaded, we can start working with the data inside an interactive R Markdown document in RStudio.

# **Getting the COVID-19 data**

The **coronavirus** package contains the daily summary of Coronavirus cases (confirmed, death, and recovered), by state/province, from all reporting countries around the world.

Once the R package **coronavirus** is installed in RStudio, we can load it inside an **R Markdown** (Rmd) document, by running the chunk of code below:

library(coronavirus) data("coronavirus")

Now, the COVID-19 data are ready to be used.

# **Getting the COVID-19 data**

There are 7 variables in the data with more than 300,000 observations, between January 22, 2020 and February 11, 2021. We can peek inside the data using the head() function:

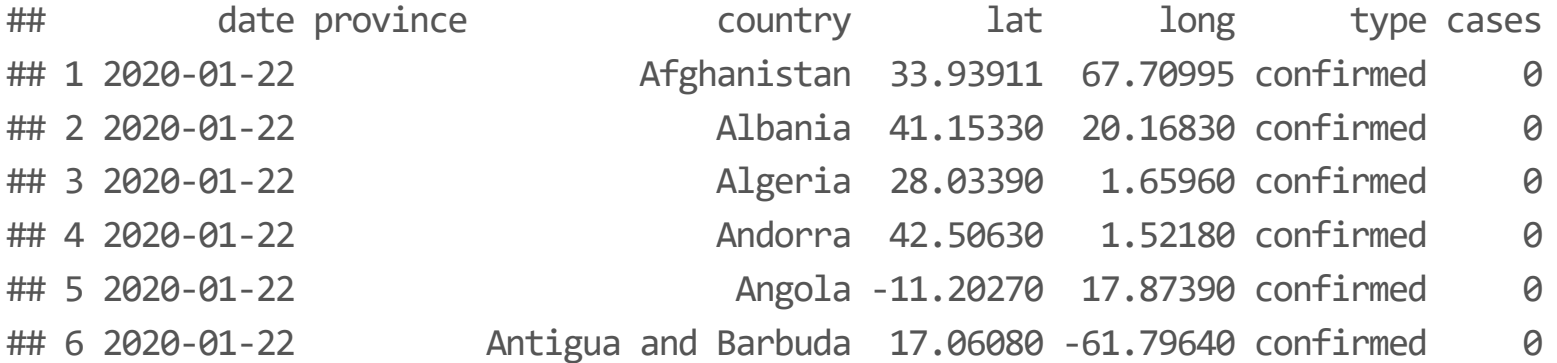

The type variable has 3 possible values: confirmed (infected), recovered and death. We use the date, country, type and cases data variables.

### **Exploratory data analysis ofthe COVID-19 data**

We use the **dplyr** R package to do all the data analysis on the COVID-19 data.

To install the **dplyr** package it is best to install the entire **tidyverse** collection of R packages for modern data analysis and visualizations, developed by RStudio.

Once installed in RStudio, we can load the **tidyverse** collection of packages by running the code below:

library(tidyverse)

First, we get a summary of total cases by country and type.

#### Top 8 Total Confirmed Cases as of February 11, 2021

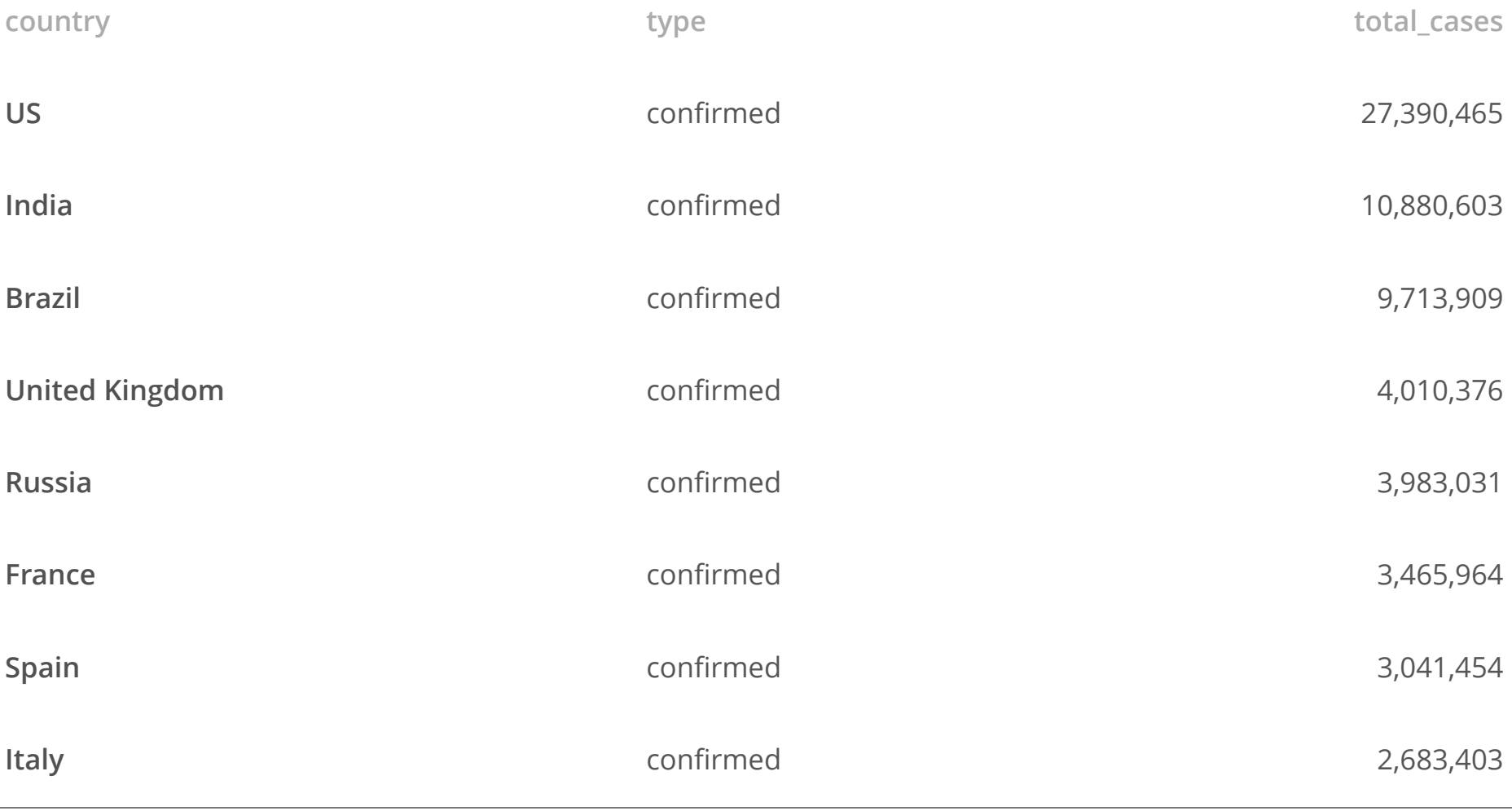

#### **The R code**

```
summary_df <- coronavirus %>%
  group by(country, type) %>%
  summarise(total cases = sum(cases)) %>%
  arrange(-total_cases)
# top 8 total confirmed cases
summary_df %>% filter(type==
"confirmed") %>% head(8) %>%
  knitr::kable(caption=
"Top 8 Total Confirmed Cases as of February 11, 2021"
,
               format.argv = list(big.max = ","))
```
#### Top 8 Total Death Cases as of February 11, 2021

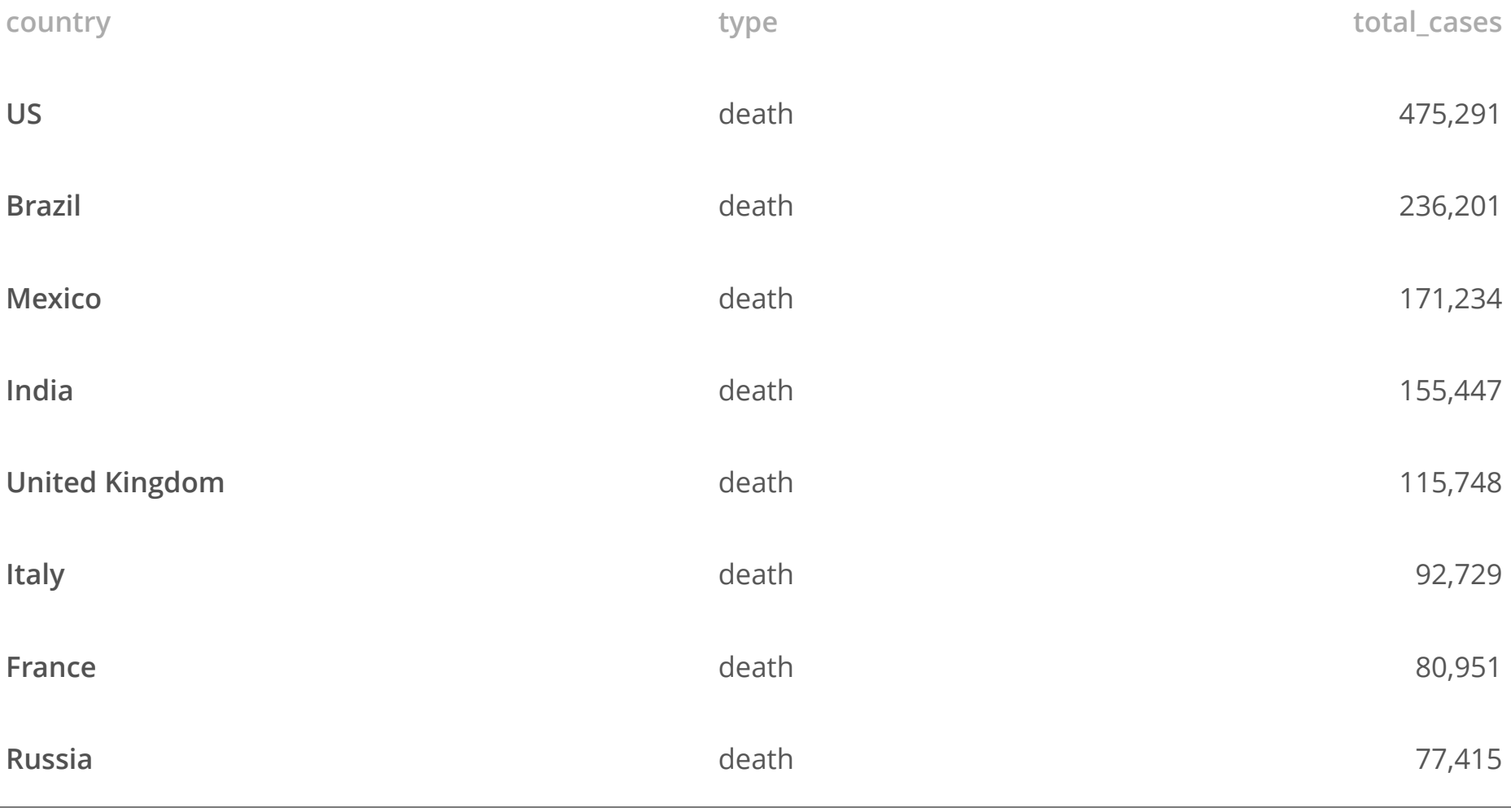

#### Top 8 Total Recovered Cases as of February 11, 2021

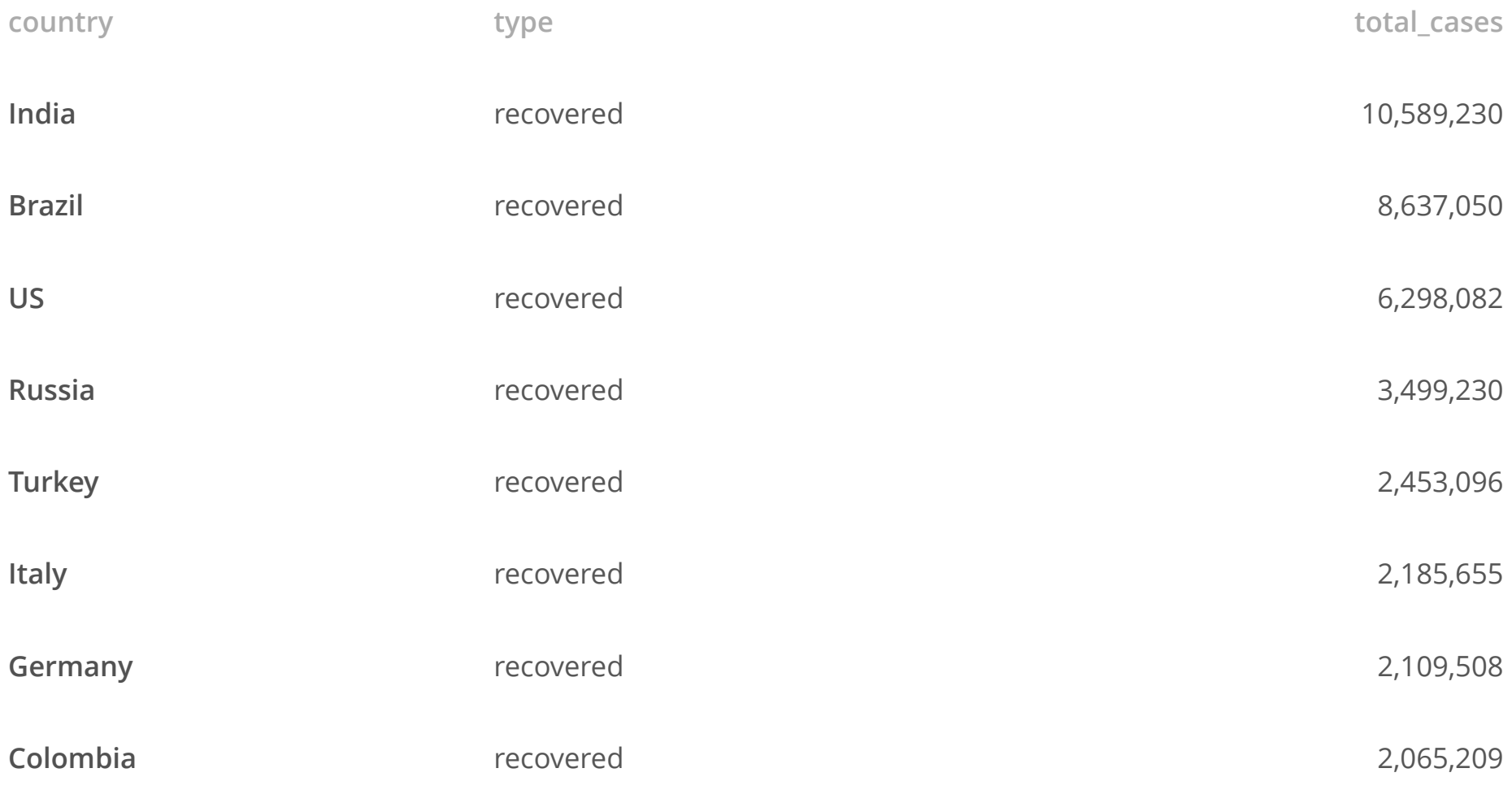

### **Global Totals as of February 11, 2021**

```
summary_df %>%
  group_by(type) %>%
  summarise(total = sum(total_cases)) %>%
  knitr::kable(format.args = list(big.mark =
"
,
"))
```
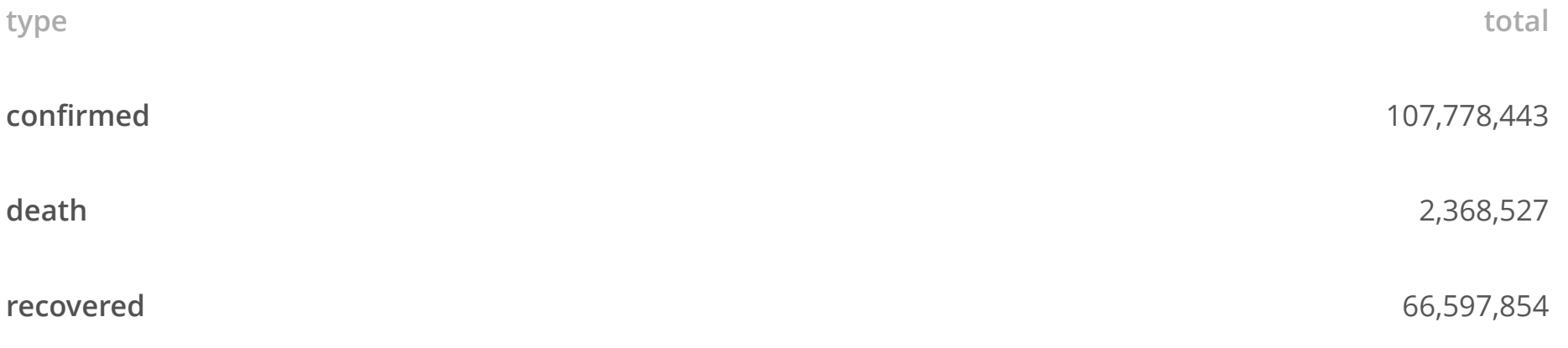

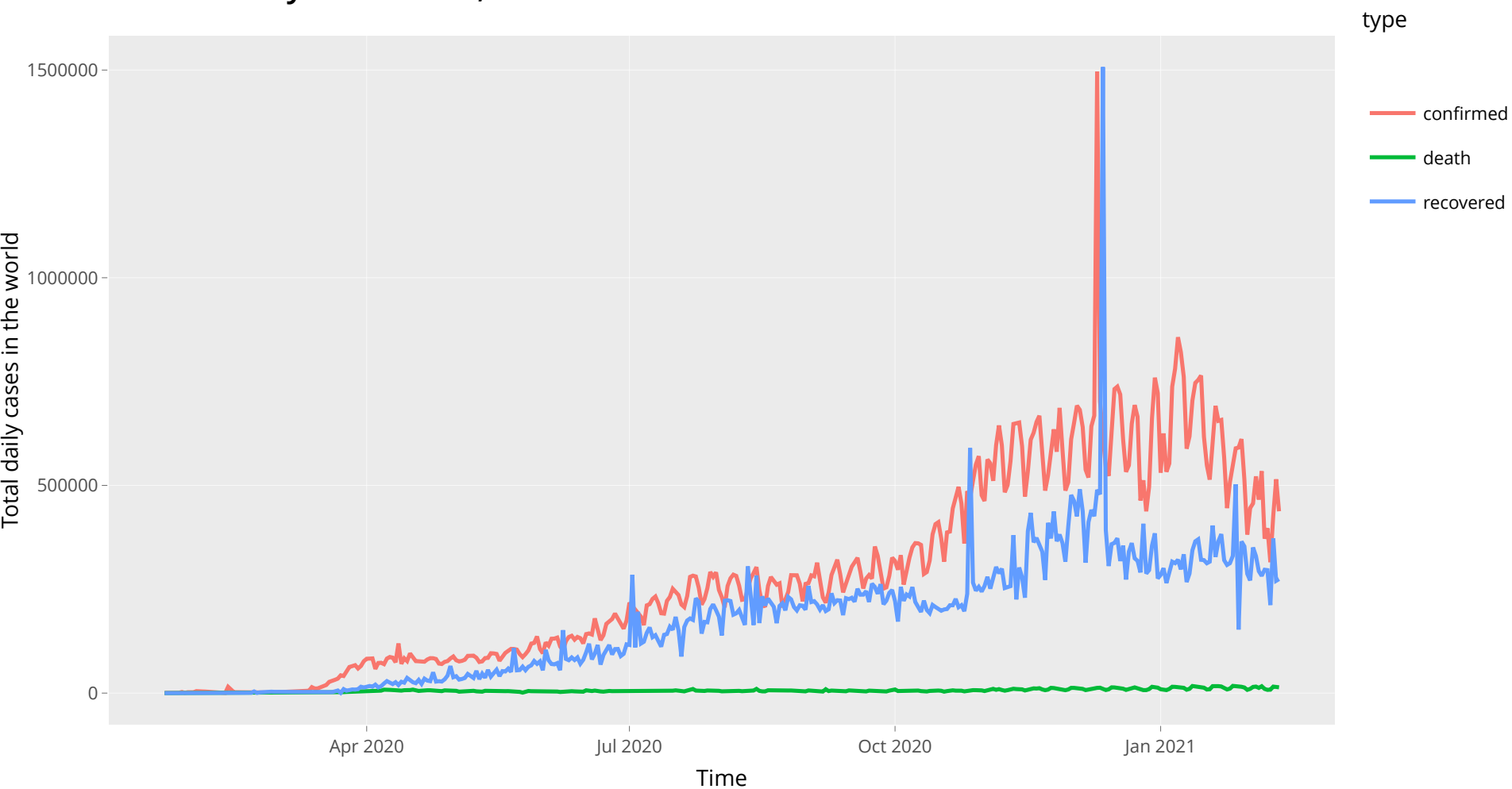

#### **Global Daily Confirmed, Recovered and Death Cases**

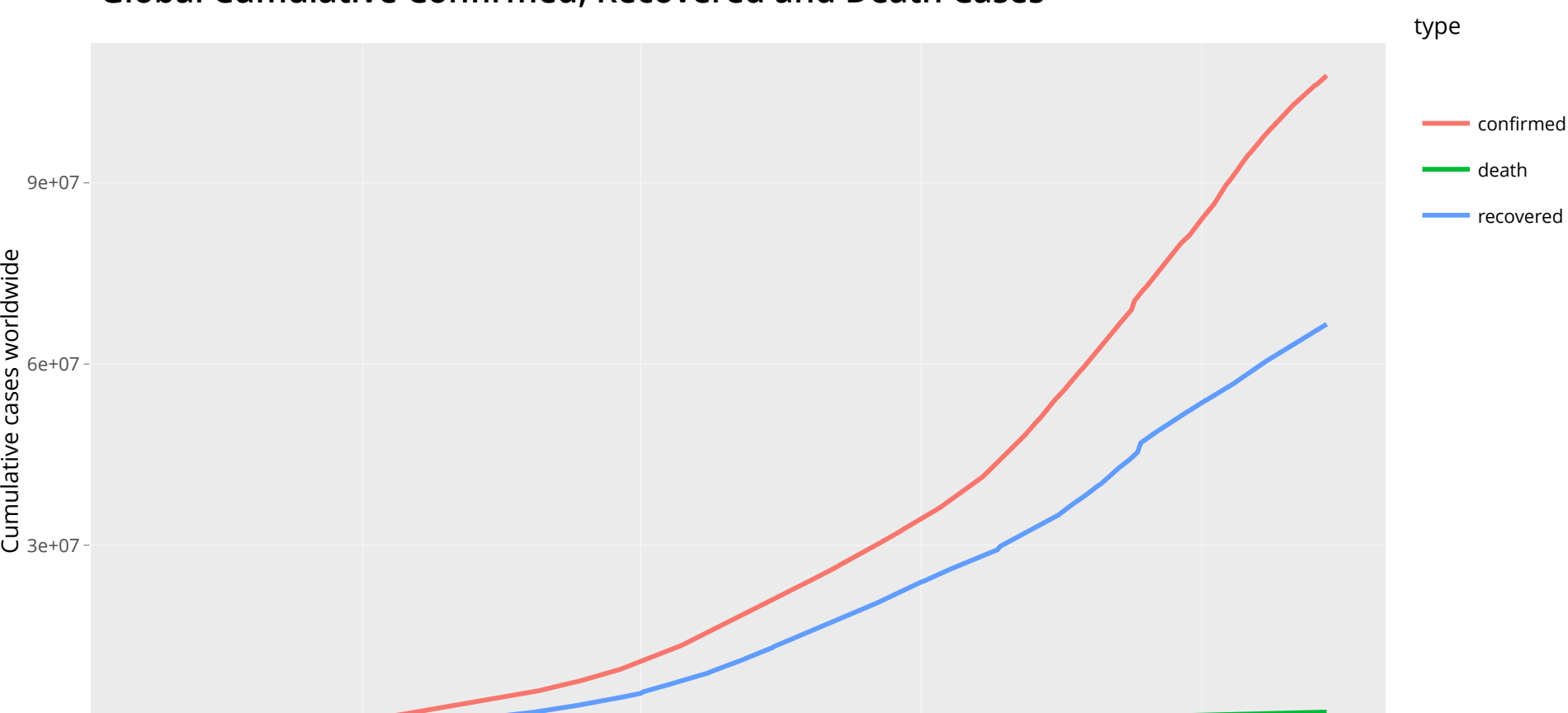

Apr 2020 Jul 2020 Oct 2020 Jan 2021

Time

#### **Global Cumulative Confirmed, Recovered and Death Cases**

0e+00

#### **Cumulative Confirmed Cases in the US**

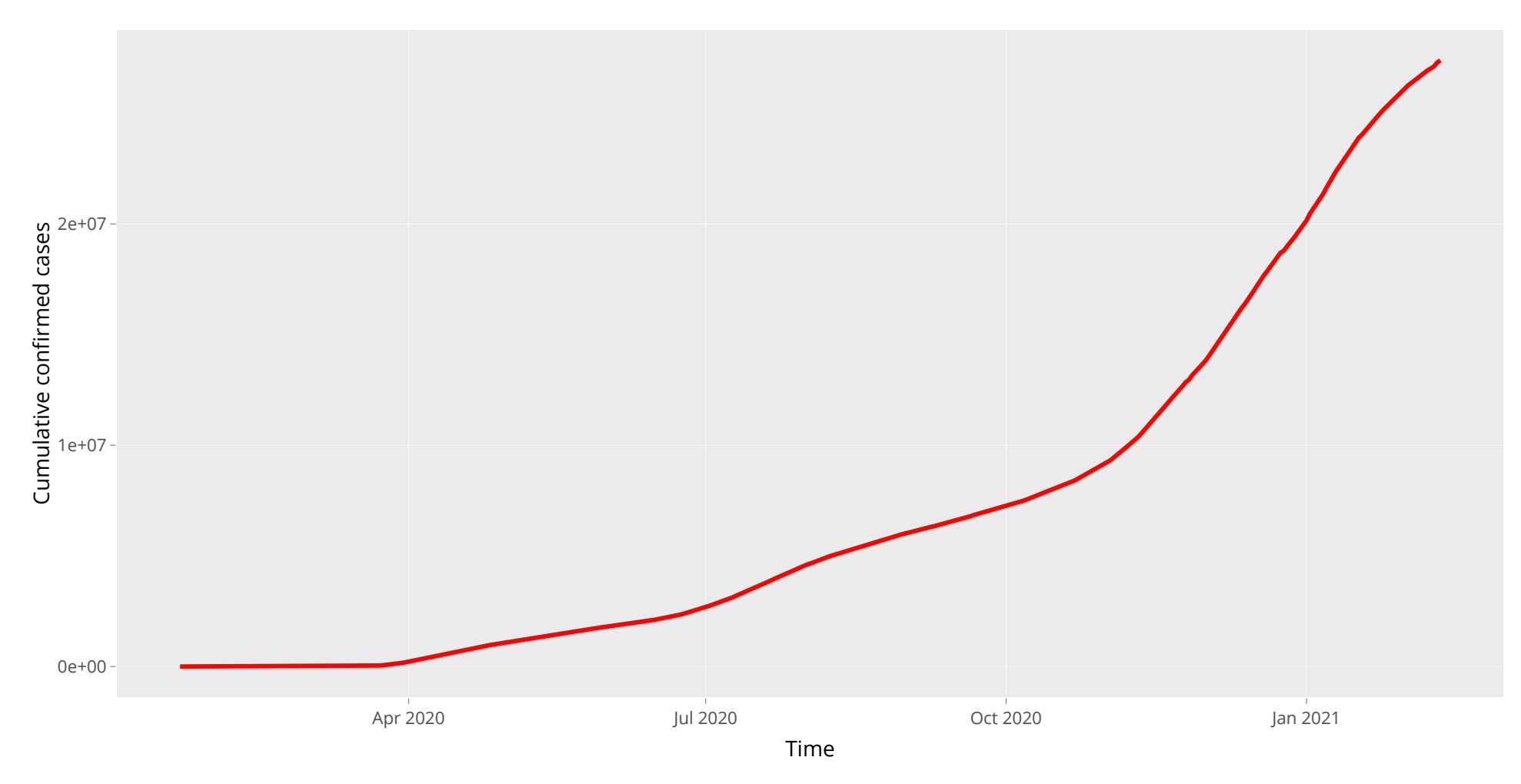

# **Modeling COVID-19 in the US with a SIRD model**

The SIRD model is based on the SIR model, which was developed in 1927 by W. O. Kermack and A. G. McKendrick. The SIRD model assumes a fixed population:

- $\cdot$  Susceptible:  $S(t)$  is the number of individuals not yet infected with the disease at time  $t$ , but susceptible to the disease.
- $\cdot$  **Infected**:  $I(t)$  is the total number of infected individuals at time  $t$ , capable of spreading the disease to the susceptible individuals.
- $\cdot$  Recovered:  $R(t)$  is the total number of individuals at time  $t$  who have been infected and then recovered from the disease. This group cannot be infected again and cannot transmit the infection.
- $\cdot$  Deceased:  $D(t)$  is the total number of individuals at time  $t$  who have died from the decease.

# **Modeling COVID-19 in the US with a SIRD model**

The Susceptible-Infectious-Recovered-Deceased Model (SIRD) differentiates between recovered, meaning individuals who have survived the disease and now immune, and deceased. The model is based on the following system of ODEs:

$$
\begin{aligned}\n\frac{dS}{dt} &= -\beta \frac{IS}{N} \\
\frac{dI}{dt} &= \beta \frac{IS}{N} - \gamma I - \mu I \\
\frac{dR}{dt} &= \gamma I \\
\frac{dD}{dt} &= \mu I\n\end{aligned}
$$

where  $N = S + I + R + D$  is the total population, assumed constant, and  $\beta$ ,  $\gamma$  and  $\mu$  are the rates of **infection**, **recovery** and **mortality**, respectively.

# **Fitting the SIRD parameters to the COVID-19 data**

We used the COVID-19 data between March 1 and March 21, 2020 as the training data to calibrate the model to. The model calibration is implemented by fitting the model parameters  $\beta$ ,  $\gamma$  and  $\mu$  to the training data.

Note that  $I(t)$  in the model, represents the  $\tt cumulative\ number\ of\ infected$  ${\sf cases}$  at time  $\vec{t}$ , and  $D(t)$  is the  ${\sf cumulative}$  number of  ${\sf death}$  cases at time  $t.$ 

For this purpose, we compute from the data the vector Infected of cumulative infected cases in the US, and the vector Death of cumulative US death cases.

The initial values used to initialize the model are as follows:  $N=50{\rm M}_{\odot}$  $S(0)=N-\mathtt{Infected(0)}$  ,  $I(0)=\mathtt{Infected(0)}$  ,  $R(0)=0$  , and  $D\hat{(0)}=0.$ 

# **Numerical solutions of systems of ODEs**

We use the R package **deSolve** to obtain numerical solutions to systems of ODEs.

The SIRD model can be specified by the following R function, which is then used by the **deSolve** solver:

```
SIRD <- function(time, state, parameters) {
  par <- as.list(c(time, state, parameters))
 with(par, \{dS <- -beta*I*S/N
    dI <- beta*I*S/N - gamma*I - mu*I
    dR <- gamma*I
    dD < -mu^*Ilist(c(dS, dI, dR, dD))})
}
```
#### **Numerical solutions of systems of ODEs**

library(deSolve) N <- 50e6 *# initial values* init  $\langle -c(S = N - 33, I = 33, R = 0, D = 0)$ ; days  $\langle -1.30$ parameters<-c(0.7, 0.3, 0.01); names(parameters) <- c("beta", "gamma", "mu") solution  $\langle -\rangle$  ode(y = init, times = days, func = SIRD, parms = parameters) knitr::kable(head(solution,4), digits=2)

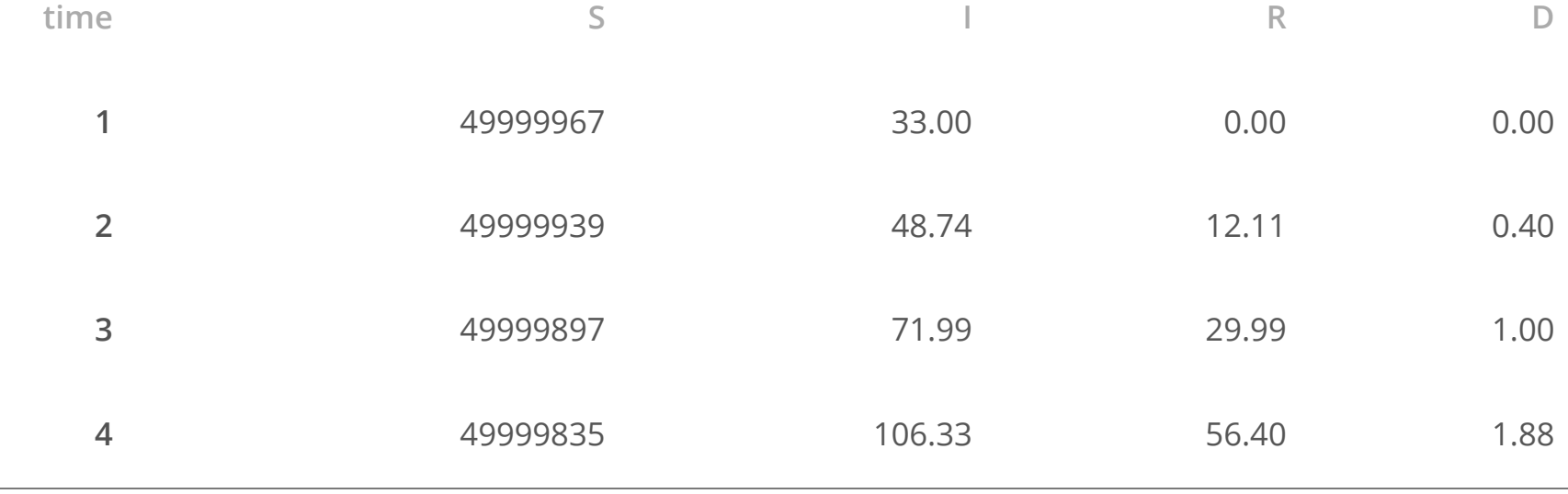

## **Model fitting with least squares**

We want to minimize the sum of squared differences between the data and the model solution with respect to the model parameters  $\beta$ ,  $\gamma$  and  $\mu$ . However, we try to fit the model only to the observed cumulative infected and death cases, and not the recovered cases, which have been considered systematically underreported. The residual sum of squares (RSS) as a function of the parameters:

$$
RSS(\beta, \gamma, \mu) = \sum_{k=1}^{M} (\texttt{Infected}[k] - I_k)^2 + (\texttt{Death}[k] - D_k)^2
$$

where  $M$  is the number of observations in the training dataset,  ${\tt infected}[k]$ and  $\texttt{Death}[k]$  are the  $k$ th components of the observed cumulative infected and death cases, respectively.  $I_k$  and  $D_k$  are the  $k$ th components of the solution vectors (3rd and 5th columns of the ODE solution) produced by the model for the given parameter values.

# **Model fitting implementation**

```
days <- seq_along(Infected)
N <- 50e6 # initial values
init \langle -c(S = N - Infected[1], I = Infected[1], R = 0, D = 0)## RSS as an R function
RSS <- function(parameters){
  names(parameters) <- c("beta"
,
"gamma"
,
"mu") # parameters must be named
  solution \langle -\rangle ode(y = init, times = days, func = SIRD, parms = parameters)
  I <- solution[, 3] # 3rd column of ODE solution
 D <- solution[, 5] # 5th column of ODE solution
  return(sum((Infected - I)^2 + (Death - D)^2))
}
```
### **Optimization**

We use the base R general-purpose optimizer optim() to fit the SIRD model to the training data by finding the values of  $\beta$ ,  $\gamma$  and  $\mu$  that **minimize the RSS function**, and thus provide the model with the "best" fit to the training data.

For the optimization, we use the method L-BFGS-B, a modification of the BFGS quasi-Newton method, which allows constraints, that is each variable can be given a lower and/or upper bound.

In general, the fitting process may not be very stable and slightly different choices for the initial values of the parameters may produce quite different estimates for the optimal parameter values.

# Optimal parameter values and  $R_0$

```
optimal_sol <- option(c(0.5, 0.5, 0.5), RSS, method = "L-BFGS-B",lower = c(0, 0, 0), upper = c(1, 1, 1))fitted_pars <- setNames(optimal_sol$par, c("beta"
,
"gamma"
,
"mu"))
print(round(fitted pars, 4))
```
## beta gamma mu ## 0.6712 0.3287 0.0064

The **basic reproduction** number  $R_0$  represents the expected infected cases generated by one infectious case. If  $R_0 > 1$  it predicts an epidemic.  $R_0$  can be computed by analyzing the threshold between a stable and unstable equilibrium of the model, using the eigenvalues of the Jacobian at the free equilibrium.

### **The SIRD basic reproduction number**

The larger the value of  $R_{0}$ , the harder it is to control the epidemic, and the higher the probability of a pandemic. The threshold between a stable and unstable equilibrium of the system of ODEs for the SIRD model is given by:

$$
R_0=\frac{\beta}{\gamma+\mu}=2.0027
$$

In the literature, the SIRD basic reproduction number has been found to be in the range  $(1, 2.8)$  for different countries, with mild to severe cases of their local epidemics, based on a study from March 2020.

#### **Sources**:

- <https://www.ncbi.nlm.nih.gov/pmc/articles/PMC7438206/> **·**
- <https://academic.oup.com/jtm/article/27/2/taaa021/5735319> **·**

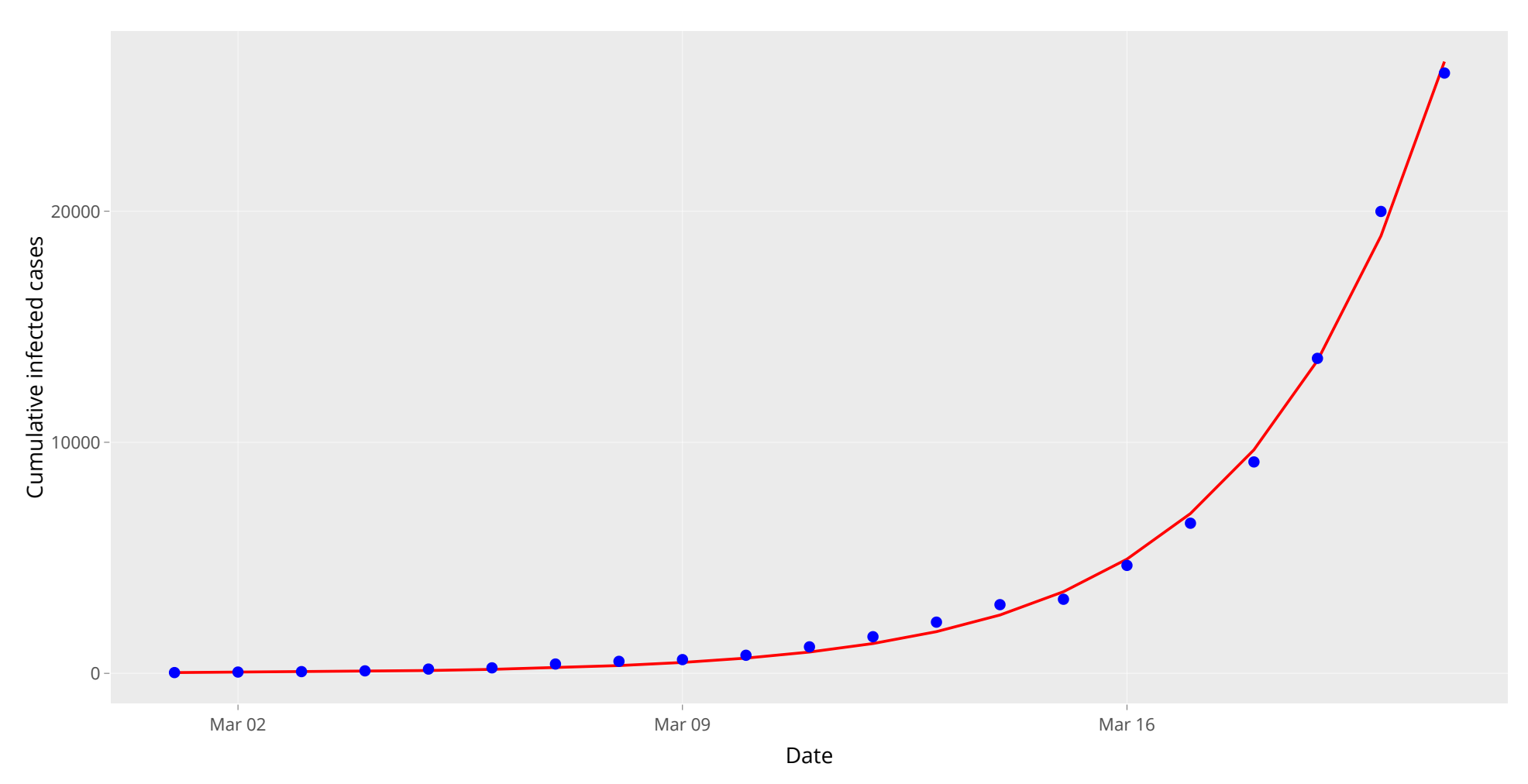

#### **Fitted SIRD model (red) and observed cumulative infected cases (blue)**

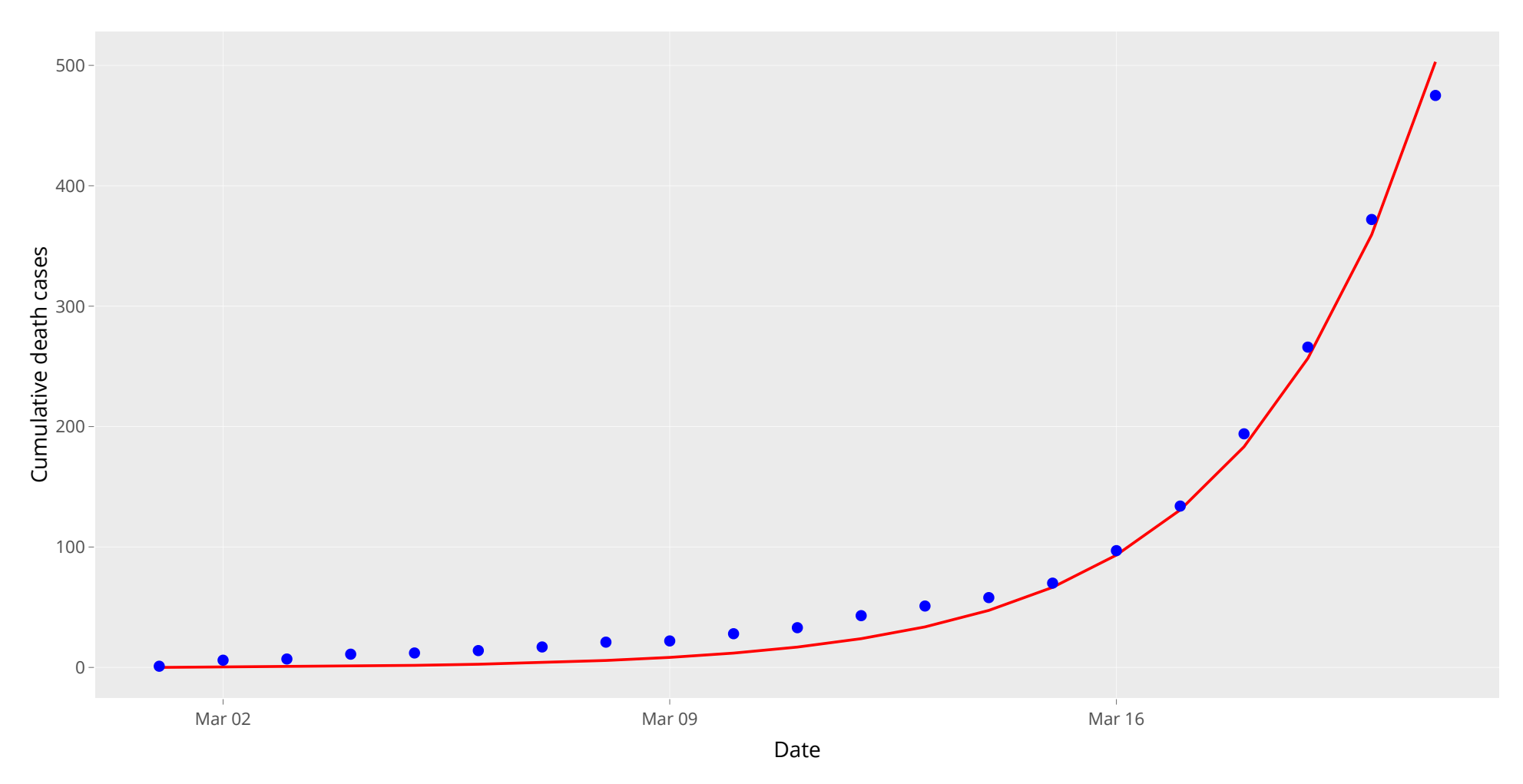

#### **Fitted SIRD model (red) and observed cumulative death cases (blue)**

#### **Conclusions**

For simple models, the fraction of the population that needs to be *effectively immunized* to prevent the spread of the pandemic, known as the **herd immunity threshold**, has been estimated to be larger than:

$$
1-\frac{1}{R_0}\approx 0.5
$$

Thus, based on this simple SIRD model, calibrated to COVID-19 data from the first 3 weeks of March 2020, we conclude that more than 50% of the US population should be **effectively immunized** to stop the pandemic.

### **Conclusions**

The current US population is around 330M. As of late-February, around 50M Americans will have been immunized with either the Pfizer or Moderna vaccines (at least the first dose). In addition, around 30M people have been confirmed infected through testing, as of February 2021, and all recovered people will be effectively immune.

With the emergency approval of Johnson & Johnson's single dose vaccine, it is projected that there will be enough supplies to vaccinate about 70M Americans per month. This would be enough to vaccinate around 70% of the adult population by the end of April 2021.

In fact, the real vaccination level reached by then would most likely be higher, given that there must be a significant fraction of the US population that has become immune without being officially confirmed.

### **Conclusions**

This project may serve as an example of:

- solving a real-world problem of great importance that everyone can relate to. **·**
- doing exploratory data analysis and visualizations to explore real data. **·**
- using real COVID-19 data to fit a mathematical model and make predictions. **·**

This project could also serve as the basis for calibrating more sophisticated models to real COVID-19 data. One such model could be the SEIR model.

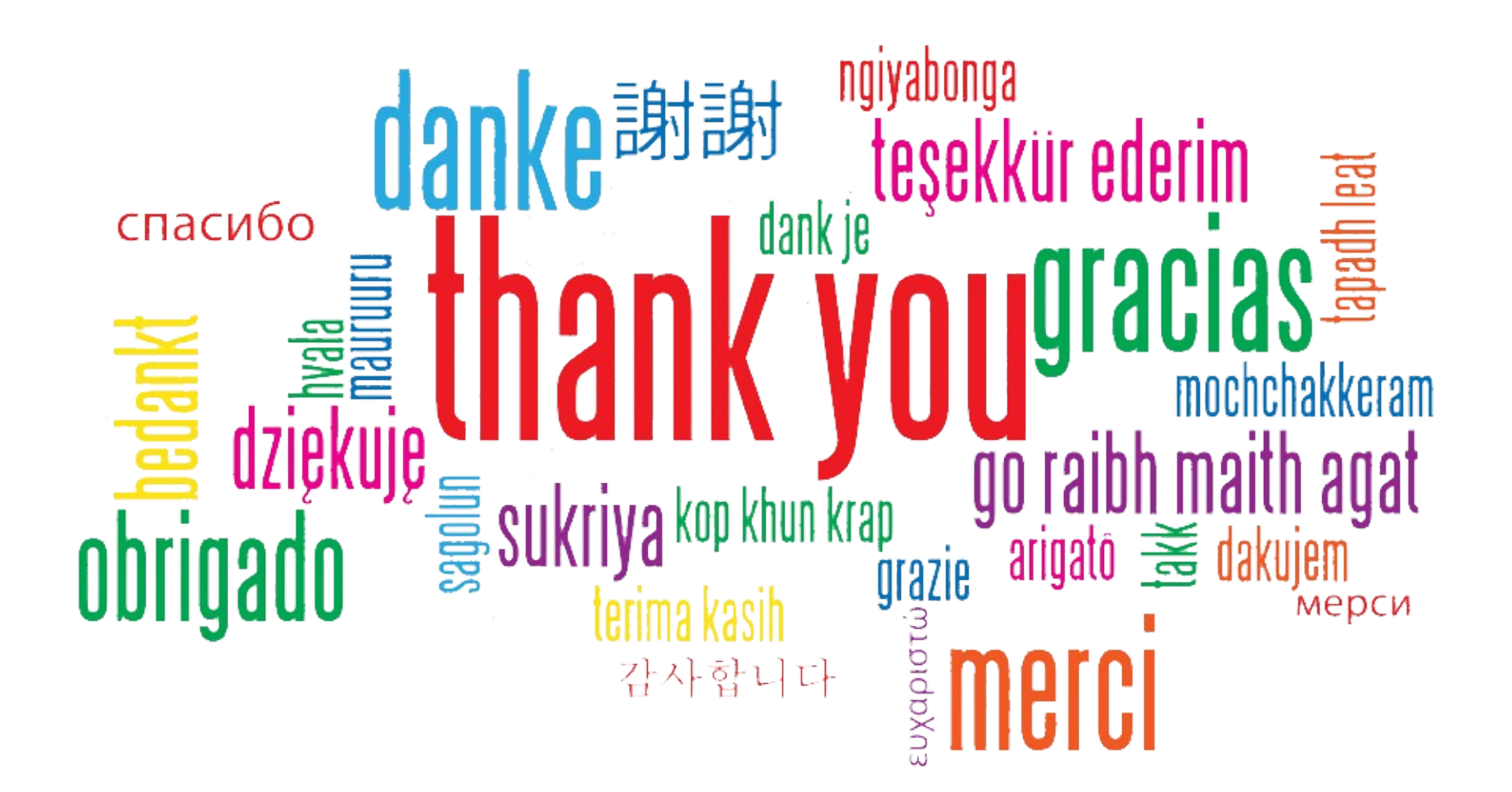